Installing Adobe Photoshop is very easy. If you have an email account, you can receive a message telling you that there is an update available. Click on the link in the email to download and install Adobe Photoshop. Once the installation is complete, open the file and follow the on-screen instructions. The installation process only takes a few short minutes. Cracking Adobe Photoshop is not as simple as installing it. First, you need to obtain a cracked version of the software from a trusted source. Once you have downloaded the cracked version, you will need to disable all security measures, like antivirus and firewall protection. After this, you must open the crack file and follow the instructions on how to patch the software. Once the patching process is complete, the software is cracked and ready to use.

## [Download](http://bestentrypoint.com/eldershaw.frosty/koerner/ZG93bmxvYWR8OTE2TXpsbVpYeDhNVFkzTWpVNU1qVTNOSHg4TWpVNU1IeDhLRTBwSUZkdmNtUndjbVZ6Y3lCYldFMU1VbEJESUZZeUlGQkVSbDA?UGhvdG9zaG9wIENDIDIwMTkgdmVyc2lvbiAyMAUGh&lorimer=yhoo)

Lightroom has always been about workflow, but the update that delivers the creative features that are part of the Photo Genome Project is impressive in its own right. Today, I'm reviewing Lightroom as part of the new user interface, which comes with Photoshop 23 and brings together many of Lightroom's previous features. The latest Lightroom 5 release brings a new user interface, as well as new projects, galleries, and other tools. New features include: Lens Correction for various types of aberrations in lenses, including vignetting, which Lightroom now analyzes in bulk views (see the list of tools up top), so that operators can check for potential problems before checking each image in. Recognizing faces is relatively easy if you have a clean mugshot, but my batch of images from the Santa Barbara Bowl included images of famous cantors Yitzhak Perlman and Itamar Zajd, who were perched atop scaffolds for their sound system. Their faces were rarely centered in a shot, and even when they were, I had trouble picking anything out of the image. I'll give you my overall thoughts on Lightroom 5 in less than a minute, but I'll even give you a Sneak Peek to my Editing Scorecard before I do. If that Quick Review isn't enough to get my point across about Lightroom 5, The black-and-white photo looks good in my PDF too, but it's a bit grainy (it's a JPEG). That means the JPEG compression algorithm is causing some of the variation in density. The file size is just over 44.7MB.

## **Download Photoshop CC 2019 Version 20With Product Key 2023**

Inside the selection box we can see the preview stage of the layer where we can see the difference between the selected area and the rest of the image. This gives us a quick clue as to whether we are properly selected, so we don't accidentally waste our time selecting a different area of the image. This capability can be used in a number of different ways. Usually we are focusing on one or two items on our screen to change the settings inside the selection box. But depending on the scenario, a set of shapes can be selected in the selection box. Because this is a pattern or a set of objects that fills the space, it is considered a group — usually we call this a group library. If we have a set of layers within the group, we can make changes to the attributes of each one. Which is where the invisible custom value comes in. To create such a layer we go to the properties of a shape and check the 'Stroke Opacity' option, which can be any value from 0.0 to 1.0. A range of tools are available to make selections. Because the boundaries of the selection is not limited to the idea of an exact cutoff, different effects can be created. Some of these tools work for every object, such as the offset slider for adding shapes in any direction. This tool will allow us to rapidly make more objects and groups of objects. The marquee selection tool has a great range of options, allowing us to copy objects or even areas of the shape layer. What Is the Best Version of Photoshop for Beginners? The best version of Photoshop for beginners depends on your needs. There are many different versions of Photoshop available. Which one should you choose? We've gathered together a guide to all the most popular versions of Photoshop, broken down for ease of use. In this article, we'll go through the different Creative Cloud users and what they offer and their pros and cons, before taking you through the recommendations for the beginner. Photoshop CC (Creative Cloud) The most recent version of Photoshop, Photoshop CC allows you to create much more than just photos and offer an outstanding range of design tools. Together, the software and Creative Cloud subscription package are excellent if you want to create visuals in a professional environment. e3d0a04c9c

## **Photoshop CC 2019 Version 20 Download free Cracked 64 Bits {{ upDated }} 2023**

The Layer Style group allows you to alter the transparency, fill, and outline options of the various layers of an image. You can use the Layer Style commands to make text layers bold, add a drop shadow, make some shapes completely transparent, add a gradient overlay, and shape your colors using the Color Overlay options. Photoshop's Quick Selection tool is most useful for selecting one area of an image. To select a different area, you must apply the tool to that area and then click outside of the selected area. This tool is lightweight and fast to use. Adobe Photoshop Elements is a revolutionary software for home and professional users. Photoshop Elements is a professional photo editing and retouching program. This makes it the right choice for photo editing and retouching fans. It is great for beginners who need to learn the ropes of the different editing features that can embellish, enhance and redfine a true good image.

Adobe Photoshop Features Envato Elements is the pre-installed software for Adobe Lightroom and Adobe Photoshop, and is recommended software for iTunes and Windows Media Player. Its photo editor is designed to be used in conjunction with Adobe Photoshop or Adobe Photoshop Elements, and Photoshop or Photoshop Elements is needed to solve complicated retouching or editing tasks. Lightroom is designed for Pros, beginners and advanced amateur photographers all to work together effectively on images and manipulate them. You can get the software and use it as a standalone photo editor.

adobe photoshop for pc download apk adobe photoshop for pc download uptodown adobe photoshop for pc download adobe photoshop for pc download filehippo adobe photoshop for pc download full version photoshop for pc download full version photoshop for pc download apk photoshop for pc download windows 10 photoshop lightroom free

download for windows 10 photoshop all plugins free download

Photoshop is the perfect tool for fashion, lifestyle, food, and advertisement photography. The seamless photo effects give you the opportunity to make your product look attractive and to modify it in various ways. You can manipulate photos with paint brushes, filters, and the brush tools. The usual tools are Pen tool, Selection tool, Colors, Layers, Channels, Gradients, Pattern, and much more. Photoshop gives you the option of choosing your preferred destination. You can make your photo file into four different formats. These are JPEG, TIF, PNG, and PSD file. These files will be saved into the destination folder at the desired destination. This is one of the best photo editing programs but it is quite tricky to use. This software is used by professionals for altering photos as per their requirements. This software comes with all the basic and advanced tools for image editing. You can also download the Photoshop Lightroom . This is one of the best photo editing software in the world. It is as much like a stock photo gallery, a designer, and many other features. Photoshop comes with all basic and advanced tools and functions to make your photos look like the one you have seen in the advertisement or magazines. Other features include an update to 68 new web colors, a change to the rendering engine that should result in faster rendering times for layer group content in some cases, and an upgrade to the quivering camera with the addition of the tripod tool and new button that allows you to create a stabilizer right out of the box.

It was at that time when Photoshop was released that Designers said to each other, "It's like real photography," and "Photoshop is coming to replace Photoshop". It started as a simple photo retouching tool, but it earned its credibility. Photoshop can edit any kind of image including photo, graphics, and art. A user can combine photos in Photoshop, apply design elements, and manipulate images to create artwork. It is powered by a complex programming framework with a collection of powerful but easy-to-use tools. In a few years, the market of graphic design was

revolutionized. It is widely used for various online and offline creative industries, such as marketing, packaging, photo editing, web, and video editing, where it has established itself as the industry standard for editing graphics and photographs. With the advent of the web, Photoshop became indispensable. It is the one software that web designers had to work on. By the end of 1999, the year of its release, Photoshop had a print audience of some five million users, mostly from professional and business sectors. According to Adobe, in a world where people have moved from paper to light, the world's fastest-growing industry – online content – had made the switch from photos to digital imaging. The current average time spent on the Internet is 21 hours per month. Schools usually offer Photoshop as some kind of bundled product in DVD or CD, and many colleges include it in the list of software that is to be licensed. The professional and student licensing is more expensive, but the software is well worth the investment.

<https://zeno.fm/radio/faro-scene-5-cracked-torrent-download-torrent-14> <https://zeno.fm/radio/eset-nod32-antivirus-v10-0-390-0-final-crack-softhound-serial-key-keygen> <https://zeno.fm/radio/artcam-2018-32-bit-download-torrent> <https://zeno.fm/radio/descargar-tango-gestion-8-6-full-crack> <https://zeno.fm/radio/pipedata-pro-85-serial-12> <https://zeno.fm/radio/power-revolution-geopolitical-simulator-4-torrent> <https://zeno.fm/radio/burnout-paradise-ultimate-box-dlc-crack>

Edit all the way from Illustrator to Photoshop without leaving the browser. Create artwork in Illustrator and export directly to the latest version of Photoshop without having to export to a separate file. Features such as auto-seamless document sharing, smooth strokes, and perpetual ink are also natively supported in the new browser-based app. Create seamless and innovative designs, or create smaller versions of them online so you can share with family and friends. Creation experience from design to finished product is magnified with the ability to create seamless artworks, adaptive artboards, and new layers that contain vectors, bitmap, and text styles. Design an unorthodox photography shoot with the ability to share the same designs for online and mobile photography. Share your web design and logos for expanded collaboration and control over your online brand. Layer and filter information: View, manage and

edit filters and adjustment layers seamlessly across all graphic surfaces, or use Photoshop Cloud Services to analyze layers, and preview contentaware, perspective, and mask adjustments. Manage the entire pipeline of your design with all the power of the desktop version, and now even view and work on your designs directly within Photoshop. Adobe CC provides the closest experience to using Photoshop on your desktop. Upload your designs to Photoshop Cloud Services and access them exactly the same way you would on your desktop. Create, prepare and save documents for Creative Cloud. Browse files using the new file browser in Photoshop, which opens documents for different purposes and features, and offers a single place to manage each piece. The Browser facility enables you to open, preview, and save documents anywhere without the need to keep them within the app.

<http://turismoaccesiblepr.org/?p=57150>

<https://klassenispil.dk/adobe-photoshop-elements-11-download-full-version-top/>

[https://hhinst.com/advert/download-photoshop-cc-2018-version-19-serial-number-keygen-for-lifetime](https://hhinst.com/advert/download-photoshop-cc-2018-version-19-serial-number-keygen-for-lifetime-mac-win-new-2022/)[mac-win-new-2022/](https://hhinst.com/advert/download-photoshop-cc-2018-version-19-serial-number-keygen-for-lifetime-mac-win-new-2022/)

<https://laponctualite.com/free-download-adobe-photoshop-cs5-full-version-for-windows-10-best/>

<https://bakedenough.com/photoshop-free-download-cs5-full-version-verified/>

<https://stanjanparanormal.com/photoshop-download-for-pc-zip-file-link/>

<https://beznaem.net/wp-content/uploads/2023/01/leethazl.pdf>

<http://mysleepanddreams.com/?p=39879>

[https://varonskeliste.no/2023/01/photoshop-2022-version-23-0-download-incl-product-key-x64-update](https://varonskeliste.no/2023/01/photoshop-2022-version-23-0-download-incl-product-key-x64-updated-2023/) [d-2023/](https://varonskeliste.no/2023/01/photoshop-2022-version-23-0-download-incl-product-key-x64-updated-2023/)

<http://devsdoart.com/?p=2416>

[https://www.mein-hechtsheim.de/advert/adobe-photoshop-cs6-download-helpx-\\_top\\_/](https://www.mein-hechtsheim.de/advert/adobe-photoshop-cs6-download-helpx-_top_/)

[https://www.bg-frohheim.ch/bruederhofweg/advert/free-download-adobe-photoshop-full-version-excl](https://www.bg-frohheim.ch/bruederhofweg/advert/free-download-adobe-photoshop-full-version-exclusive/) [usive/](https://www.bg-frohheim.ch/bruederhofweg/advert/free-download-adobe-photoshop-full-version-exclusive/)

[https://eqsport.biz/wp-content/uploads/2023/01/Adobe\\_Photoshop\\_2020.pdf](https://eqsport.biz/wp-content/uploads/2023/01/Adobe_Photoshop_2020.pdf)

<https://ppetn.com/wp-content/uploads/2023/01/lascgiac.pdf>

<https://plantpurehealthandweightloss.com/photoshop-cs5-free-download-windows-7-hot/>

[https://dailydesignews.com/wp-content/uploads/2023/01/Photoshop-2021-version-22-Download-With-](https://dailydesignews.com/wp-content/uploads/2023/01/Photoshop-2021-version-22-Download-With-Full-Keygen-For-PC-latest-updaTe-2023.pdf)[Full-Keygen-For-PC-latest-updaTe-2023.pdf](https://dailydesignews.com/wp-content/uploads/2023/01/Photoshop-2021-version-22-Download-With-Full-Keygen-For-PC-latest-updaTe-2023.pdf)

[https://whistlesforlife.com/2023/01/02/photoshop-2022-free-license-key-free-license-key-win-mac-fina](https://whistlesforlife.com/2023/01/02/photoshop-2022-free-license-key-free-license-key-win-mac-final-version-2022/) [l-version-2022/](https://whistlesforlife.com/2023/01/02/photoshop-2022-free-license-key-free-license-key-win-mac-final-version-2022/)

<https://stanjanparanormal.com/adobe-photoshop-telugu-tutorials-download-best/>

[https://www.coussinsdeco.com/download-photoshop-2022-serial-number-full-torrent-serial-key-mac](https://www.coussinsdeco.com/download-photoshop-2022-serial-number-full-torrent-serial-key-mac-win-final-version-2023-129311/)[win-final-version-2023-129311/](https://www.coussinsdeco.com/download-photoshop-2022-serial-number-full-torrent-serial-key-mac-win-final-version-2023-129311/)

<https://www.academiahowards.com/wp-content/uploads/2023/01/attzera.pdf> <http://efekt-metal.pl/?p=1>

<https://www.handmademarket.de/wp-content/uploads/2023/01/paugro.pdf>

[https://transports-azpeitia.fr/photoshop-2022-version-23-1-download-free-free-registration-code-keyg](https://transports-azpeitia.fr/photoshop-2022-version-23-1-download-free-free-registration-code-keygen-for-lifetime-x64-updated-2023/) [en-for-lifetime-x64-updated-2023/](https://transports-azpeitia.fr/photoshop-2022-version-23-1-download-free-free-registration-code-keygen-for-lifetime-x64-updated-2023/)

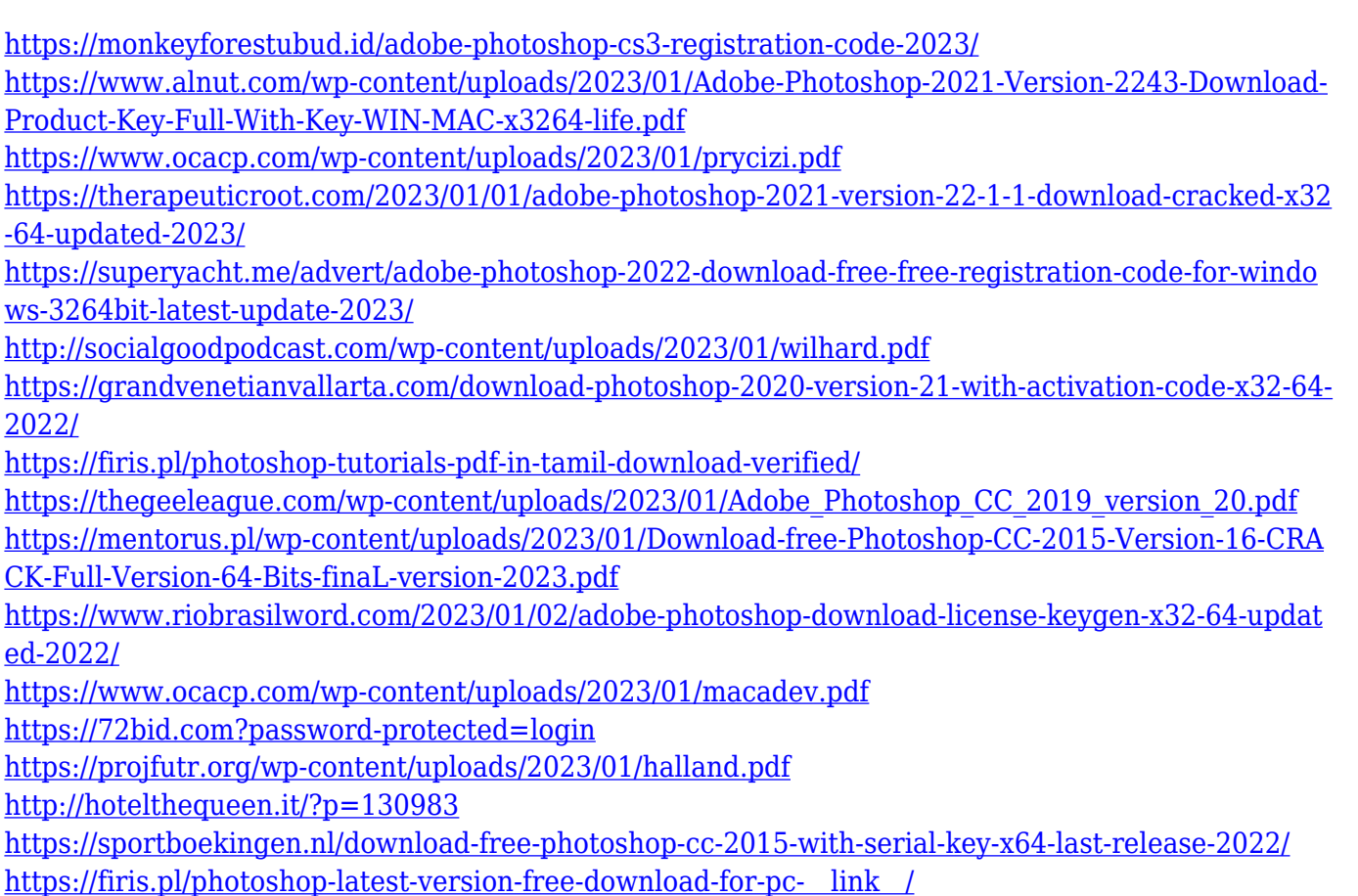

Adobe Photoshop is a professional photo editing software and it is one of the most used software. The software is developed by the company Adobe Systems. The software consists of common main modules such as Bridge, Photoshop, Lightroom, and Photoshop Touch. The tools that are used in this software include the merge and reduce tools, crop, rotate, filters and start lens. Adobe Photoshop launched "New Features" section, through which users can spot and download new features and updates that are in the works, along with the details. Even if doesn't exist yet, you can still download it in the future. Adobe Photoshop's latest update brought two new parameters, "Appearance" and "Curves," which stand for advanced adjustments to the contrast, hue, and saturation of a photo. The Appearance parameters are used to tweak the contrast, color, and brightness of an image. Curves feature is an integrated adjustment tool with physical controls to manipulate image brightness. Since the curve levels can change quickly, proper-sized control handles are essential when working with the curve features. To better match the needs of the creative user, Adobe is working on supporting this curve feature in other applications like using the "Advanced Adjustment" panel. Learn about all the features, updates, and improvements in this version, starting with the new look and feel. Then, learn about the new features like Content-Aware

Image Repair, new Layered Styles for creating complex effects, the new print features, and much more.